# Razumevanje i kreiranje nizova

# Razumevanje nizova

- Nizovi su specijalni tipovi promenljivih koji omogućavaju da se skladišti koliko god želimo vrednosti.
- Nizovi su indeksirani, što znači da se svaki unos sastoji od ključa i vrednosti*.*
- Ključ je indeksna pozicija, koja počinje od 0 i povećava se u koracima od 1 za svaki novi element u nizu.
- Vrednost je bilo koja vrednost koja se povezuje sa određenom pozicijom – znakovni niz, ceo broj ili bilo šta drugo.

# Kreiranje nizova

- Niz **se** može kreirati korišćenjem funkcije array() ili operatora niza [].
- Funkcija array() se obično koristi kada treba kreirati novi niz i popuniti ga većim brojem elemenata u jednom potezu.
- Operator niza [] se često koristi kada želimo da kreiramo novi niz koji sadrži samo jedan element za početak, ili kada želimo da dodamo vrednost u postojeći element niza.

#### Kreiranje nizova

```
<?php
//kreiranje niza pomocu funkcije array()
$bojeduge=array("crvena", "narandzasta","zuta","zelena","plava","indigo");
//kreiranje niza pomocu operatora niza []
\sin fpremdeti[]="Baze podataka";
\sinfpremdeti[]="Poslovna informatika";
\sin fpremdeti[]="Projektovanje informacionih sistema";
$infpremdeti[]="Programski jezici";
* Ako zelite da budete konkretni, mozete da specifikujete indeksne pozicije
* kao sto je prikazano dole
\sin fpremdeti[0]="Baze podataka";
\sin fpremdeti[1]="Poslovna informatika";
$infpremdeti[2]="Projektovanje informacionih sistema";
$infpremdeti[3]="Programski jezici";
* Medjutim, PHP obradjuje ovo numerisanje i kada pozicije nisu specifikovane, a
* to eleminise mogucnost da slucajno pogresno numerisete elemente kada je redosled
 * vazan
```
# Kreiranje nizova

Bez obzira da li se novi niz kreira pomoću funkcije array() ili pomoću operatora niza, mogu da mu se dodaju elementi upotrebom operatora niza.

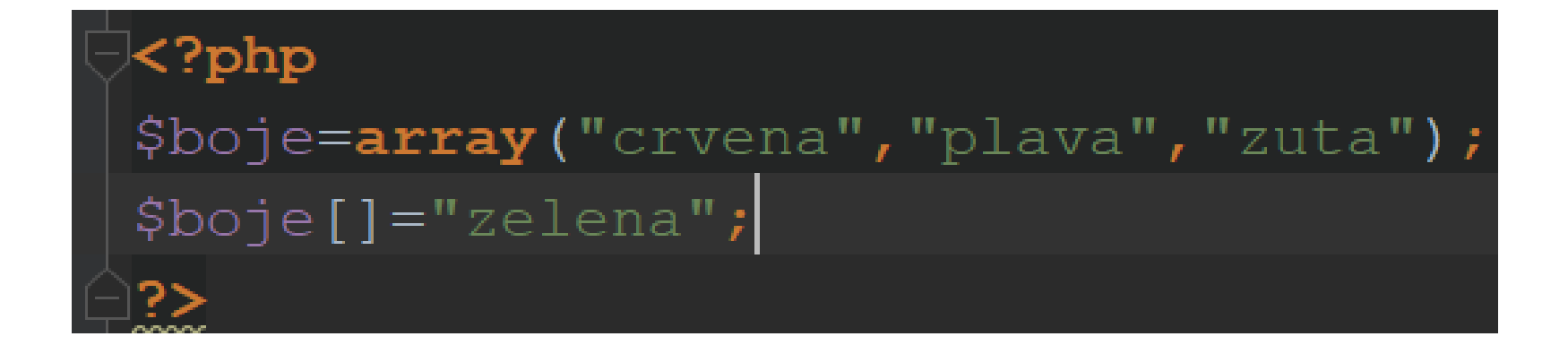

#### Kreiranje asocijativnih nizova

Numerički indeksirani nizovi koriste indeksne pozicije kao ključ (0, 1, 2, itd.), asocijativni koriste imenovane ključeve.

```
\langle?php
|$student=array(
    "ime" => "Nemania",
    "godine" \Rightarrow 22,
    "fakultet" => "Ekonomski fakultet u Beogradu",
; (ا
\rm //iz ovoq asocijativnoq niza mozemo da prikazemo ime studenta na sledeci nacin
print $student['ime']; //Nemanja
print "<BR>";
\rm //isto mozemo pomocu operatora niza da dodamo kljuc i vrednost u asocijativnom nizu
\frac{1}{2}student\lceil'smer']="Informatika";
print $student['smer']; //Informatika
```
#### Kreiranje višedimenzionalnih nizova

Ako svaki skup parova ključ/vrednost predstavlja dimenziju, višedimenzionalni niz sadrži više od jednog skupa parova ključ/vrednost.

```
Sraspored nastave= array(
    "Ponedeljak" =>
         array (
         "2.cas" => "Poslovna informatika",
         "3.cas" => "Web dizajn",
    "Utorak" \Rightarrowarray (
              "1.cas" => "Matematika 2",
         \rightarrow"Sreda" \Rightarrowarray (
         "1.cas" => "Baze podataka",
         "2.cas" => "Ekonomska statistika",
         "3.cas" => "Analiza podataka",
         \rightarrow\sum_{i=1}^{n} x_iprint $raspored nastave['Utorak']['l.cas']; //Matematika 2
print "<BR>";
print $raspored nastave['Ponedeljak']['3.cas']; //Web dizajn
```
# Sada želimo da prikažemo svaki element niza \$raspored\_nastave

 $\langle$ ?php

```
$raspored nastave= array (
    "Ponedeljak" =>
        array (
        "1.cas" => "Baze podataka",
        "2.cas" => "Poslovna informatika",
        "3.cas" => "Web dizajn"
        \mathcal{L}"Utorak" \Rightarrowarray (
            "1.cas" => "Matematika 2",
            "2.cas" => "Demografska analzia",
            "3.cas" => "Monetarna ekonomija"
        ν.
    "Sreda" \Rightarrowarray (
        "1.cas" => "Baze podataka",
        "2.cas" => "Ekonomska statistika",
        "3.cas" => "Analiza podataka"
    \sumforeach ($raspored nastave as $dan => $niz u danu) {
    //$dan je kljuc niza $raspored nastave
    print $dan. "<BR>";
    foreach ($niz u danu as $cas => $predmet) {
        //$cas je kljuc niza $niz u danu
        print $cas."......".$predmet."<BR>";
    print("<B>R</sub>}'
```
Ponedeljak 1. cas......Baze podataka 2.cas......Poslovna informatika 3.cas......Web dizajn

Utorak 1.cas......Matematika 2 2.cas......Demografska analzia 3.cas......Monetarna ekonomija

Sreda 1.cas......Baze podataka 2.cas......Ekonomska statistika 3.cas......Analiza podataka

print "<BR>"; je postavljen kako bi ispis išao u novi red kad se završi čitanje niza za dan.

#### Objasniće se na ne nešto jednostavnijem primeru kako funkcioniše foreach() petlja za nizove.

```
<?php
|Şa=array("Ponedeljak" => "Najgori dan","Utorak" => "Tek je utorak",
   "Sreda"=> "na sredini nedelje", "Cetvrtak" => "blizu je petak:D",
    "Petak"=> "Petak!!!", "Subota"=>"Najlepsi dan", "Nedelja"=>"Lep dan ali sutra je ponedeljak:S");
foreach ($a as $dan => $opis){
    print "$dan...$opis";
    print "<BR>";
```
Ponedeljak...Najgori dan Utorak...Tek je utorak Sreda...na serdini nedelje Cetvrtak...blizu je petak Petak...Petak!!! Subota...Najlepsi dan Nedelja...Lep dan ali sutra je ponedeljak:S

Sintaksa funkcije foreach(): **foreach( \$niz as \$kljuc => \$vrednost kljuca) { //oblast vazenja }**

Konstruktori i funkcije koje se odnose na niz

Više od 70 funkcija koje se odnose na niz je ugrađeno u PHP, o njima možete da se pročita više na adresi: <https://php.net/manual/en/ref.array.php>.

Neke uobičajene funkcije:

- count() broji elemente u nizu
- foreach()
- reset() ova funkcija vraća pokazivač na početak niza
- array push() ova funkcija dodaje jedan ili više elemenata na kraju postojećeg niza
- array\_pop() ova funkcija uklanja poslednji element postojećeg niza

# Konstruktori i funkcije koje se odnose na niz

- array unshift() ova funkcija dodaje jedan ili više elemenata na početak postojećeg niza
- array shift() ova funkcija uklanja prvi element postojećeg niza
- array\_merger() ova funkcija kombinuje dva ili više postojećih nizova
- array\_keys() ova funkcija vraća niz koji sadrži sve nazive ključeva unutar određenog niza
- array values() ova funkcija vraća niz koji sadrži sve vrednosti unutar određenog niza
- shuffle() ova funkcija randomizuje elemente određenog niza

# Konstruktori i funkcije koje se odnose na niz

```
<?php
|$a=array("BMW" => "M3", "Fiat" => "Bravo", "Mercedes-Benz" => "cls 350",
    "Peugeot" => "208 gti");
//count()print "Funkcija count: " .count ($a). "<BR>";
print "<HR>";
//\text{reset()}next ( &array: $a) ; //pomeramo se za 1 elemenat, sada smo na poziciji Bravo
print current (\xi a);
print "<BR>";
reset ( &array: $a); //resetujemo niz i vracamo se na pocetak
print current (\xi a);
print "<HR>";
//array push()
$b=array(1,2,3);array push ( &array: $b, var: 4) ;
print $b[3]."<BR>"; //3 zato sto elemente krecemo da brojimo od 0
print "<HR>";
//array pop()
array pop ( &array: $b) ;
\sqrt{5} foreach(\sqrt{5}b as \sqrt{5}c){
    print $c."<BR>"; //vidimo da 4 vise nema u nizu
print "<HR>";
```
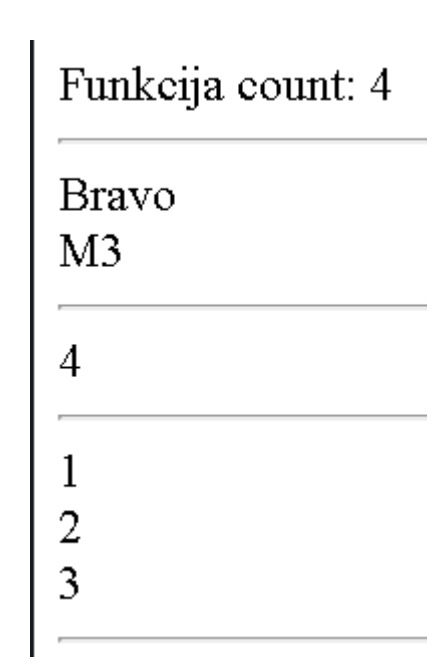

```
//array unshift()
array unshift ( &array: $b, var: 0);
\texttt{forecast}(\texttt{Sb as } \texttt{Sc})print $c."<BR>"; //vidimo da je 0 na pocetku niza
print "<HR>";
//array nshift()
array shift ( &array: $b) ;
foreach($b as $c){
    print $c."<BR>"; //vidimo da 0 vise nema u nizu
print "<HR>";
//array merger
$d=array(4,5,6);$novi niz=array merge($b,$d);
foreach($novi niz as $c){
    print $c."<BR>"; // vidimo da smo spojili 2 niza u jedan
print "<HR>";
//array keys()
$kljucevi=array keys($a);
foreach($kljucevi as $c){
    print $c. "<BR>";
print "<HR>";
```
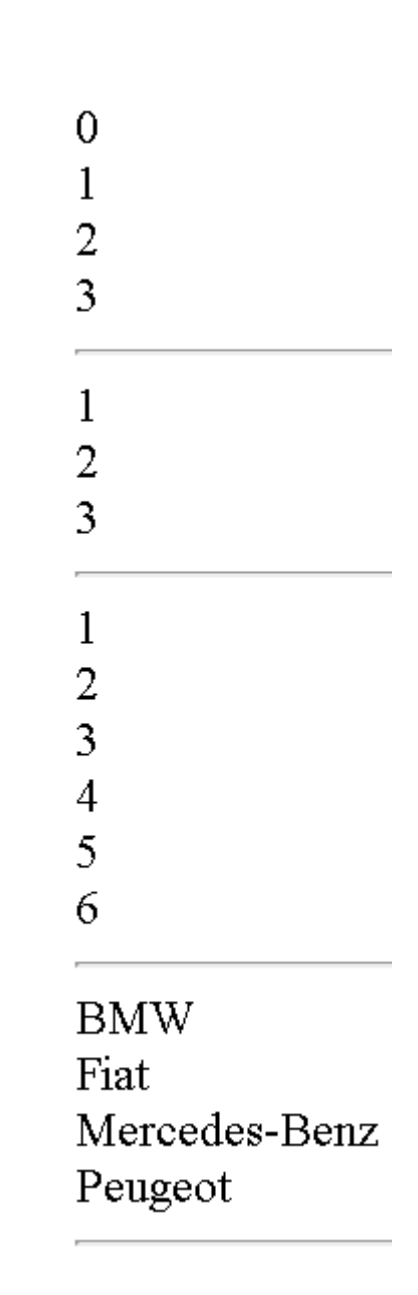

```
//array values
$vrednost=array values ($a) ;
foreach($vrednost as $c){
   print $c."<BR>";
print "<HR>";
//shuffle()shuffle ( &array: $b) ;
foreach ($b as $c){ //elementi su random prikazivani npr 2,3,1 3,1,2
                    //moze se desiti da random ne promeni redosled
                   //samo refresh stranicu kako biste se uverili na rad
                  //funckije shuffle() :D
   print $c. "<BR>";
print "<HR>";
```